### **AutoCAD Crack [32|64bit] [Updated]**

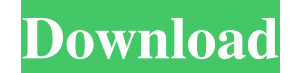

#### **AutoCAD Activation Code**

AutoCAD is widely used in architecture, civil engineering, mechanical engineering, and industrial design among others. The application has various plug-ins, feature, and application options that make it appealing to a wide range of users. Like most CAD software applications, there are several approaches to the drafting process. One approach would involve using the pen. This method may seem slow and tedious, but when you learn to draft the way a CAD expert does, you will appreciate the ability to take your designs to the next level. AutoCAD 2018 is the newest release of Autodesk's CAD application. This tutorial will provide you with the information and tips to get you started on AutoCAD 2018. Step 1: Download and Install AutoCAD 2018 First, you will need to download and install the program onto your computer. Step 2: Open the Installation Folder Once you have successfully installed the program, launch it and click the File button, followed by the Open option. A window opens that prompts you to choose where you wish to install the application. Click the Browse button, navigate to the installation directory and select the folder. Click the Open button. A window opens that prompts you to continue. Click the Yes button to continue with the installation. Step 3: Explore the User Interface The next step is to launch the Autodesk. AutoCAD 2018. Upon launching the program, you will be greeted with the initial Welcome window. Click the start-button. On the following window, you will be prompted to create a user profile. Click the New User profile button to create a new profile. The window opens where you can create a profile and design preferences. You will need to create a new AutoCAD profile to design complex models, a current or new layout, and to connect to the network. Save the profile by clicking the OK button. The Welcome screen will automatically return. Step 4: Explore the Main Window To launch the application, click the Projects tab and click the New tab. At the top of the window, you will see the title of the current layout. Click the Edit Layout button to change the layout to a new design. Click the Model button, followed by the New Model button. A dialog box opens and prompts you to select the workspace. You can select from the following options: Desktop Hub

### **AutoCAD Crack + [Latest 2022]**

Graphical User Interface (GUI) add-on applications such as Classic, Design Central, DraftSight, Revit from Autodesk, Sage Mosaic (a Mac OS X program) and AutoCAD 360, which is a cloud-based solution. In addition to the above, AutoCAD includes certain standard modules, which are automatically available when the application is started. These include Drafting, Rulers, Dictionaries, Graphical Eraser, Graphical Ruler, Graphical Scaling, and InfoCenter. AutoCAD 2017 and later allows creating and editing PDF files of the graphical layout for future archiving. Cross-platform support AutoCAD is available for the following operating systems: With OS X, AutoCAD may be run natively without requiring installation of the AutoCAD operating system. With Microsoft Windows and macOS, AutoCAD can be installed and run from a disc image that is copied to the hard drive, or run directly from a USB flash drive. The ability to install AutoCAD on a computer from the cloud, which allows users to connect to a network through their web browser and have it automatically installed, is available with AutoCAD 2011, 2012, 2013, 2014, 2015, 2016, and 2017. Technical information AutoCAD 2011 was first released on December 15, 2008 for Windows and Macintosh. It was licensed as a perpetual, non-exclusive, royalty-free license for the

technology, including the technical documentation, but not the right to sublicense. On April 12, 2011, Autodesk released a preview of AutoCAD 2012. Autodesk announced AutoCAD 2013 for Windows on August 31, 2012 and AutoCAD 2013 for Macintosh on November 14, 2012. AutoCAD 2013 included many enhancements over previous versions. The AutoCAD R14 release date for Mac was September 28, 2014, and Windows was August 1, 2014. The release of AutoCAD 2015 was on September 11, 2015 for Windows and on May 24, 2015 for Mac OS. The AutoCAD R15 release date was January 25, 2016. The AutoCAD 2016, available on December 15, 2015, offered important enhancements over previous versions. It contains 64-bit architecture, new rendering engines, and support for 3D. The features include 2.6 Terabytes (TB) of embedded file storage (more than twice the size of previous versions a1d647c40b

## **AutoCAD For Windows**

Step 1: Load Autocad and activate. Click on the menu bar, which will show the drop-down menu. Step 2: Select the command "AutoCAD" and press the "Activate" button. A pop-up will appear on the computer screen, confirming your successful activation. Step 3: Then, use the Autocad keygen to download the Autocad installer and then run it. For this you just need to double click on the Autocad autocad.exe file. All the settings should be default to your license key. References Category:Autodesk products Category:Autodesk 3D software Category:Software for 3D model rendering Category:Vector graphics editorsQ: How to select a User Id from this table? My table is here user ids are stored. i have stored ids in an array i have to select a user id which is in array to select all corresponding fields, i have used this query But it returns null data. please help me to resolve this A: Assuming you want to select user 1 as shown in your image, just use user 1's id in your WHERE clause. SELECT user id, user name, user email, phone number, dob FROM users WHERE user  $id = 1$ If you want to return all users in the table, then you need to use a query like this: SELECT user id, user name, user email, phone\_number, dob FROM users WHERE user\_id IN (1, 2, 3, 4, 5, 6, 7) No sé muy bien cómo se traducen estos pósters en cualquier idioma, pero en Español, estos pósters significan '¿Quieres enseñar a tus hijos que esto es feo?' (véanse los pósters de este libro sobre este tema). Aquí hay un nuevo póster para ver. En la parte de abajo de cada icono, encontrarás el nombre del producto (o hacia dónde irá, en este caso,

## **What's New in the AutoCAD?**

CIRCUIT: Define your own electrical circuit symbols. Easily edit the symbol's shape, color and fill, and wire your circuits. Create your own symbols or import commonly used symbols. ELECTRONICS: Shaping and labeling your 3D electrical schematic designs have never been easier. Add labels, arcs, and text to your 3D schematic designs directly from AutoCAD, the easiest way to label your design. Introduction of AutoCAD 2023 I've always had a penchant for buying new toys, but I've never been comfortable buying AutoCAD. Why would I, when my previous versions of AutoCAD were perfectly sufficient for my needs? That's the paradox of AutoCAD (and other CAD software): while it's powerful, it's also hugely expensive. Not to mention that I didn't even know how to use it, much less see how much it might benefit my work. It didn't help that the latest generation of AutoCAD, its previous revision, was called AutoCAD LT. The reason for this is that AutoCAD LT was released as a cheaper, less feature-rich product that offered the same capabilities as AutoCAD. Now that AutoCAD LT 20.1 is no longer offered, it's clear that the software is changing, and AutoCAD is changing with it. But I still couldn't bring myself to make the plunge. So why did I finally make the decision to purchase AutoCAD 2023? It's simple: free tools! I am excited to announce that the free, open-source version of AutoCAD, the AutoCAD Foundation, will soon be releasing version 2.0, which brings all of the features of AutoCAD LT 20.1. In addition, I'm excited to announce the new version of AutoCAD LT itself: AutoCAD LT 2020, which is free for non-commercial use. The new AutoCAD LT 20.2 will be released in the near future and will feature all of the new and exciting features of AutoCAD 2023. Finally, AutoCAD LT 2020 will be the first release that is also freely available for Windows, Mac, and Linux. While this means that most people will still be able to purchase AutoCAD LT, the non-commercial version will

# **System Requirements For AutoCAD:**

Supported OS: Windows 8.1 / Windows 7 Processor: 1.7 GHz or faster processor Memory: 1 GB RAM Storage: 4 GB available space Graphics: 1 GB or more of dedicated video memory Input: Mouse or touchpad DirectX Version: 11 Network: Broadband Internet connection Software: Firefox (for desktop), Chrome (for desktop), or IE (for desktop) Nvidia Control Panel (if you're using a graphics card with hardware acceleration enabled). Note that this